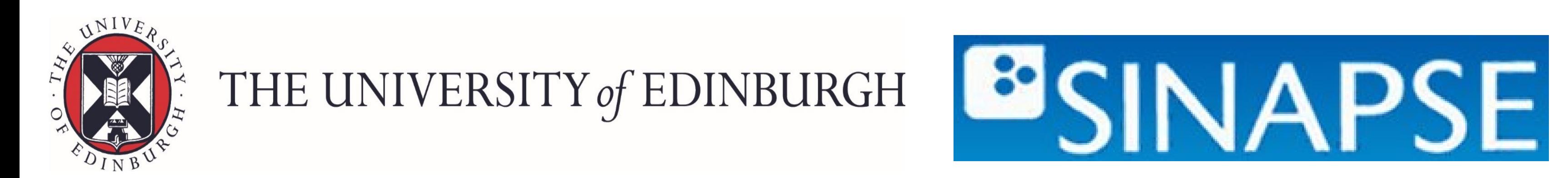

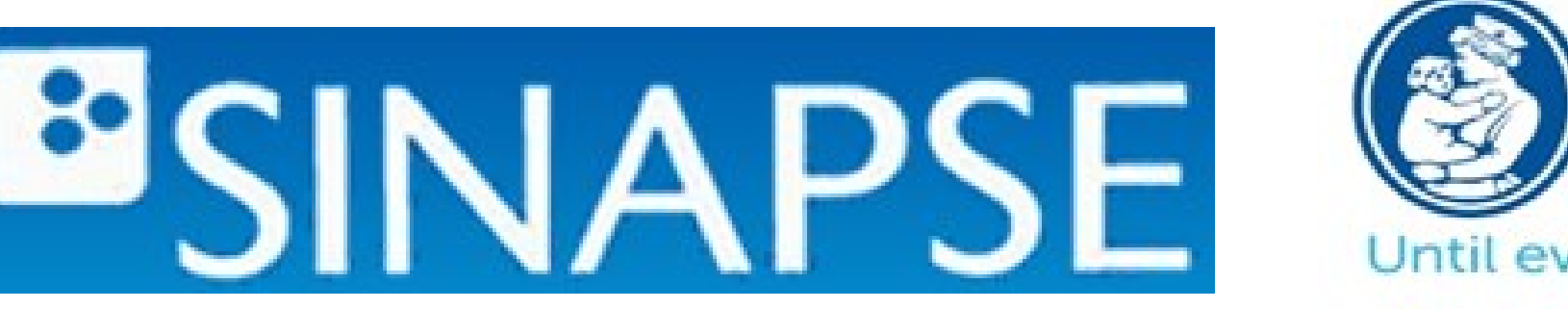

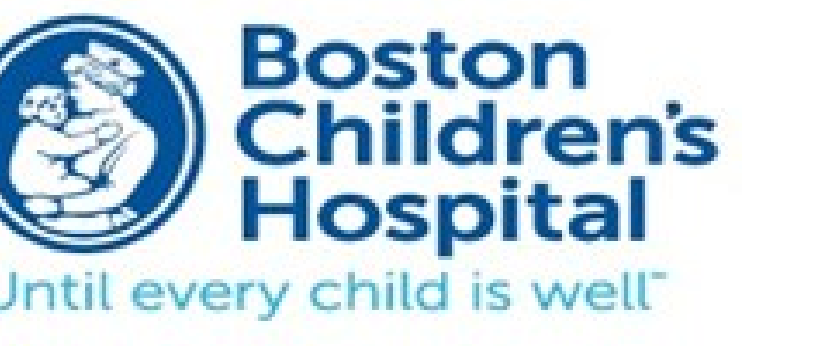

**Edinburgh Imaging** www.ed.ac.uk/edinburgh-imaging

# **Facilitating the use of imaging data repository for hypothesis testing: a tool for creating and querying imaging-data**

1. Centre for Clinical Brain Sciences (CCBS), The University of Edinburgh; 2. Scottish Imaging Network, SINAPSE, Glasgow. 3. Fetal-Neonatal Neuroimaging and Developmental Science Centre, Boston Childrens Hospital, Harvard Medical School

- DICOM standards allow image meta-data to be embedded in the header of the image file during image acquisition.
- Researchers with relatively little computing expertise have difficulty querying an imaging data repository particularly when associated data is not readily available.
- We present a framework and a set of python scripts which automatically extracts meta-data contained in the DICOM image files to a CSV and subsequently into MySQL database.
- The work was carried out during a Postdoctoral and Early Career Researcher Exchange funded visit to Harvard Medical School.

**Samuel Danso1,2, Dominic E. Job1.2 , Rudolph Pienaar, Ellen P. Grant <sup>3</sup> and Joanna M. Wardlaw1,2**

**Background & rationale**

## **Conclusion**

- The concepts of this work arose from the BRAINS project. <http://www.brainsimagebank.ac.uk/>
- Our python based scripts use a publicly available python-based library: <https://github.com/darcymason/pydicom>
- The scripts traverses through an organised tree of directories containing DICOM

- This work has provided a valuable resource for researchers with little computing expertise to automatically sort out and query images according to particular imaging types.
- This resource can also be useful at the pre-research stage when the imaging data is for example being sorted into a databank.
- The work was supported by the Scottish Funding Council through SINAPSE Postdoctoral and Early Career Researcher Exchange training.

- Specify DICOM images top location and output file path
- Import DicomInfoExtract.py
- Run extractDetails(retrieveDicomFiles(),'filename')
- Automatically generates a set of organised csv files with details which include: anonymised patientID, modalities, and series descriptions for all unique imaging data sets in the directories.
- Scripts and instructions to use are freely available from: <https://github.com/FNNDSC/dmd2b>

### **References**

- Mildenberger P, Eichelberg M, Martin E. Introduction to the DICOM standard. European radiology. 2002;12(4):920-7.
- Graham R, Perriss R, Scarsbrook A. DICOM demystified: a review of digital file formats and their use in radiological practice. Clinical radiology. 2005;60(11):1133-40.
- Job, D. E.; Dickie, D. A.;Rodriguez, D.; Robson, A.; Danso, S; Pernet, C.; Bastin, M. E.; Boardman, J. P.; Murray, A. D.; Ahearn, T.; Waiter, G. D.; Staff, R. T.; Deary, I. J.; Shenkin S. D. and Wardlaw J. M. A brain ima normal structural MRI across the life course: Brain Images of Normal Subjects (BRAINS). NeuroImage. 2016.

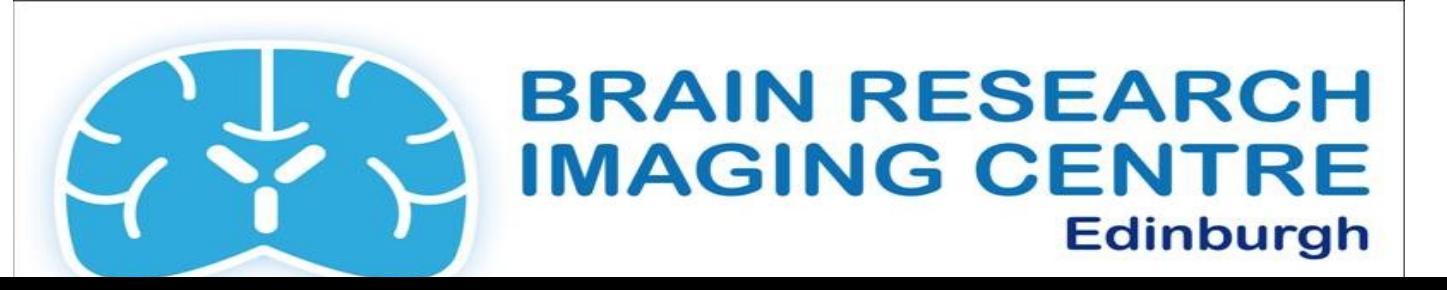

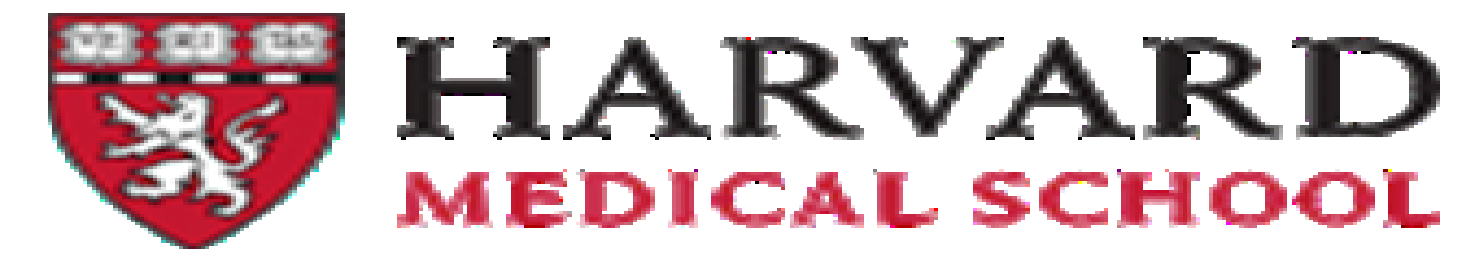

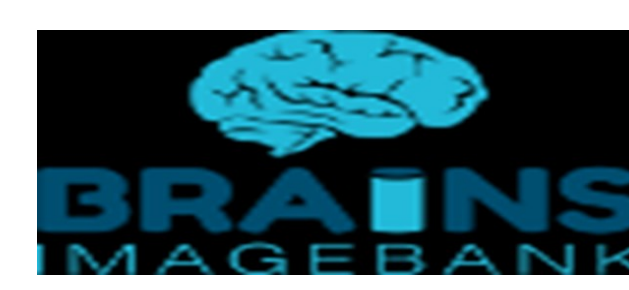

## **Methods & Results**

#### images

The University of Edinburgh is a charitable body, registered in Scotland, with registration number SC005336

## **Acknowledgment**

- Scottish Imaging Network SINAPSE for an Early Career Researcher Exchange award.
- The BRAINS project team.
- The Computational Health Informatics Program, Harvard Medical School.

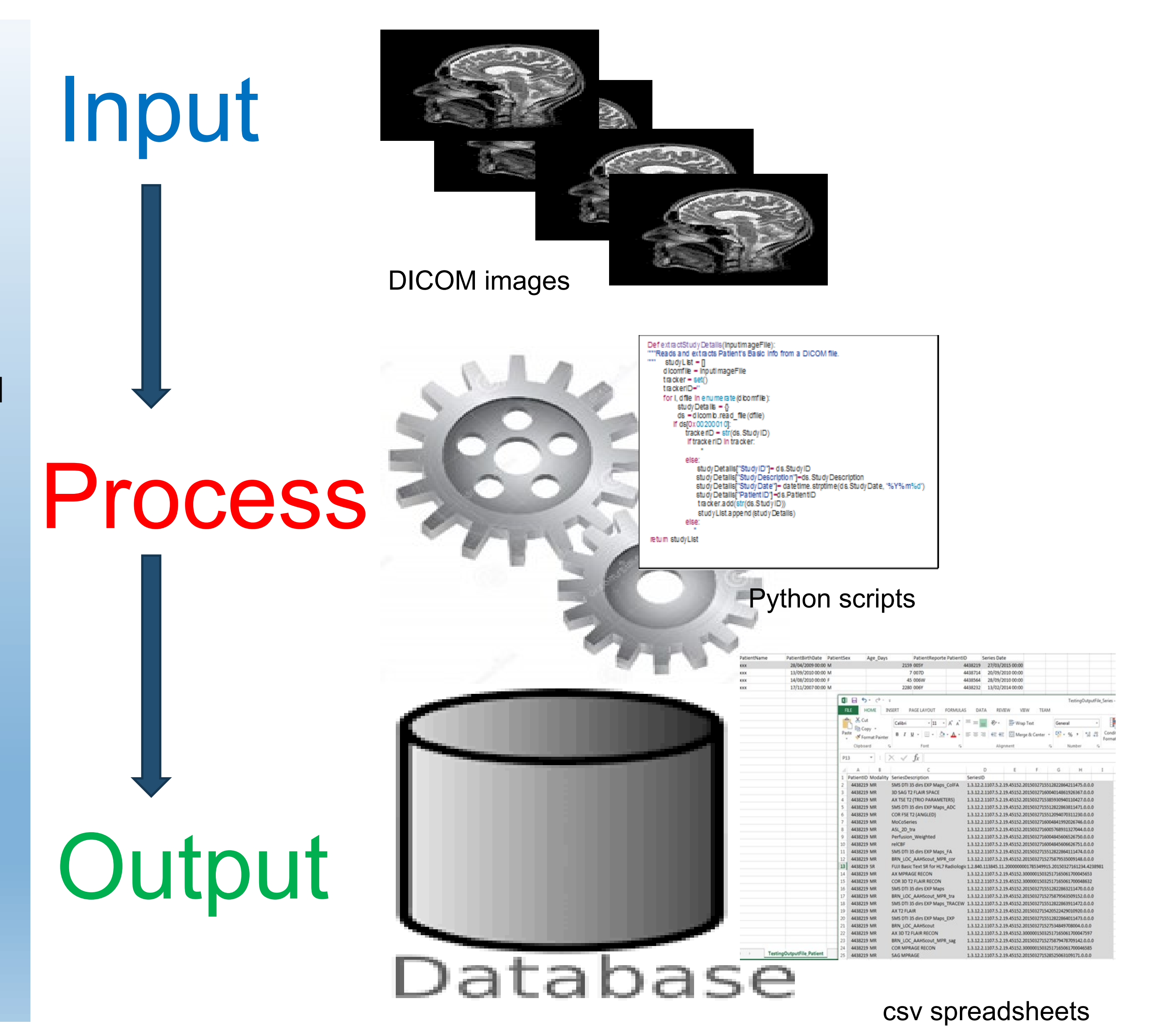